# **EWT - Tâche #19445**

Scénario # 19893 (Nouveau): Lissage de l'interface de l'EAD3

# **Erreur javascript qui ne remonte pas si on utilise le nom d'une couleur au lieu du code hexa**

01/03/2017 16:16 - Gérald Schwartzmann

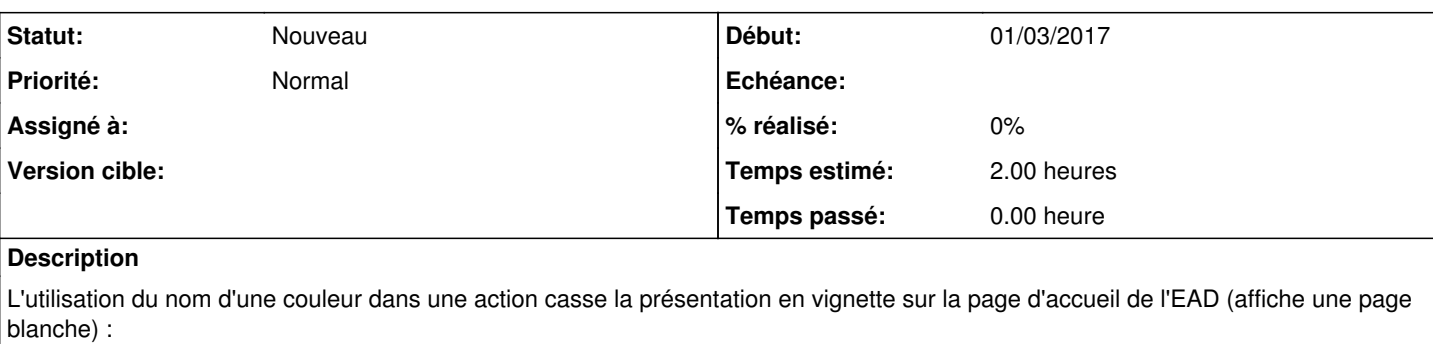

#### Il faudrait qu'une erreur remonte.

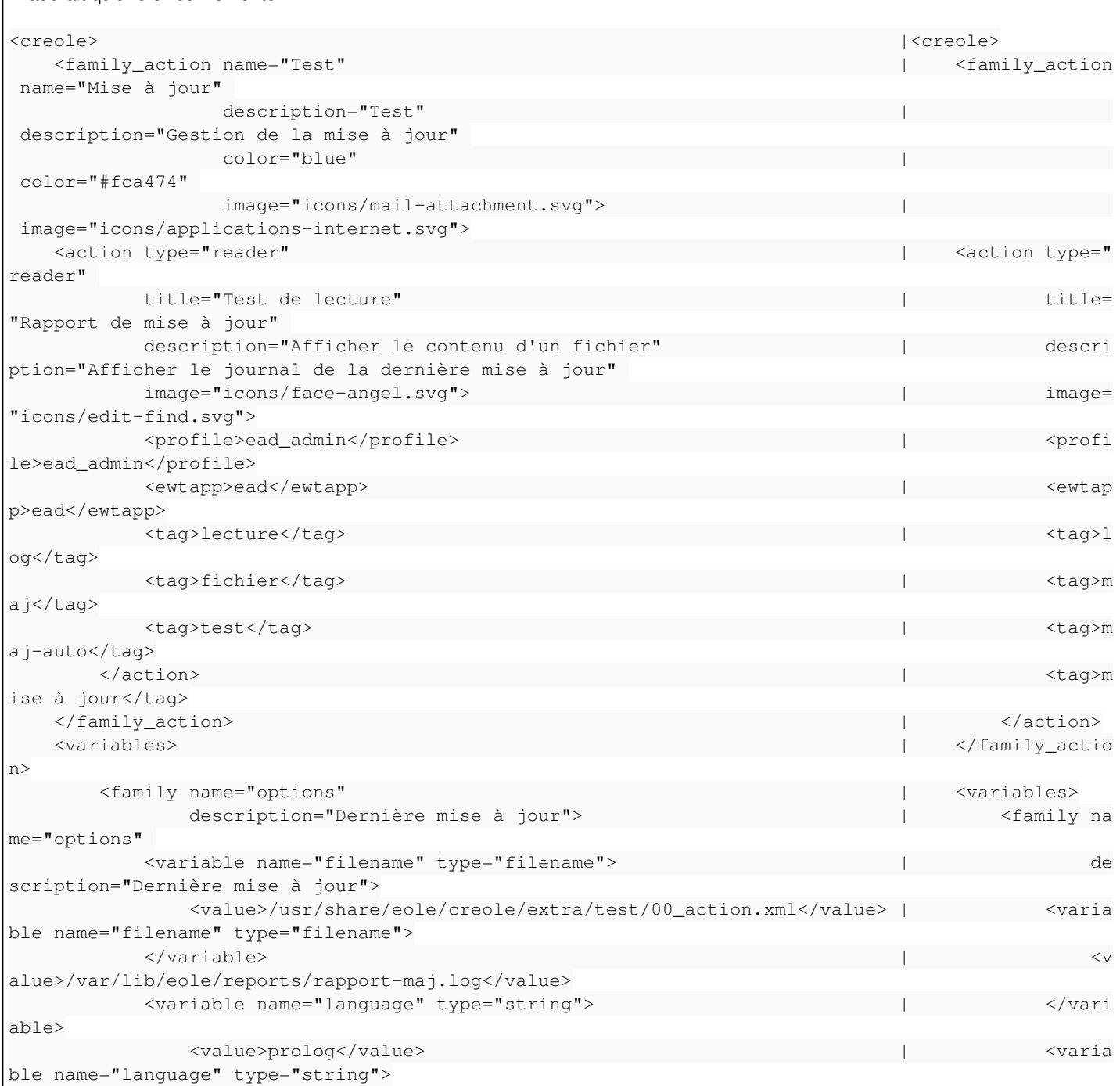

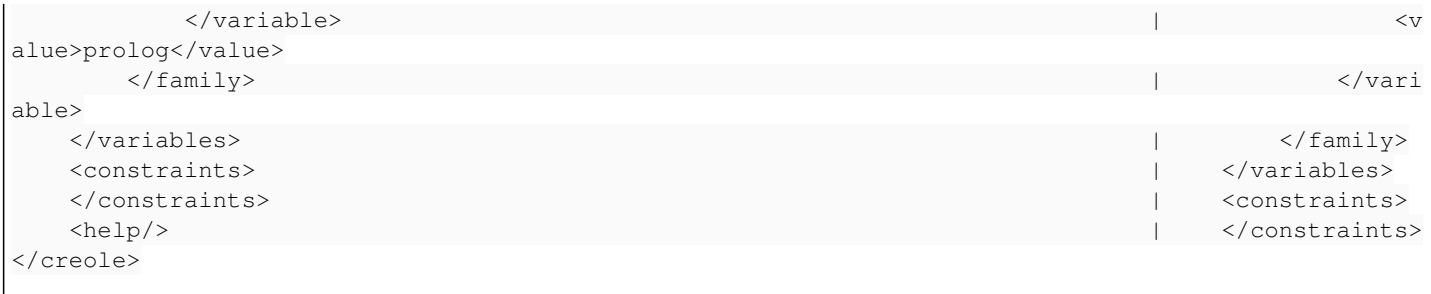

### **Historique**

## **#1 - 02/03/2017 11:20 - Lohysia MOUETTE**

*- Sujet changé de Utilisation du nom de couleur plutôt que du code RVB à Erreur javascript qui ne remonte pas si on utilise le nom d'une couleur au lieu du code hexa*

*- Description mis à jour*

#### **#2 - 06/03/2017 12:04 - Bruno Boiget**

Mettre une couleur par défaut si la couleur n'est pas valide

#### **#3 - 24/03/2017 14:15 - Emmanuel GARETTE**

*- Tâche parente changé de #19425 à #19893*